## Middelalderhaven - Periode: 01/01/2018 - 31/12/2018

## **RESULTATOPGØRELSE**

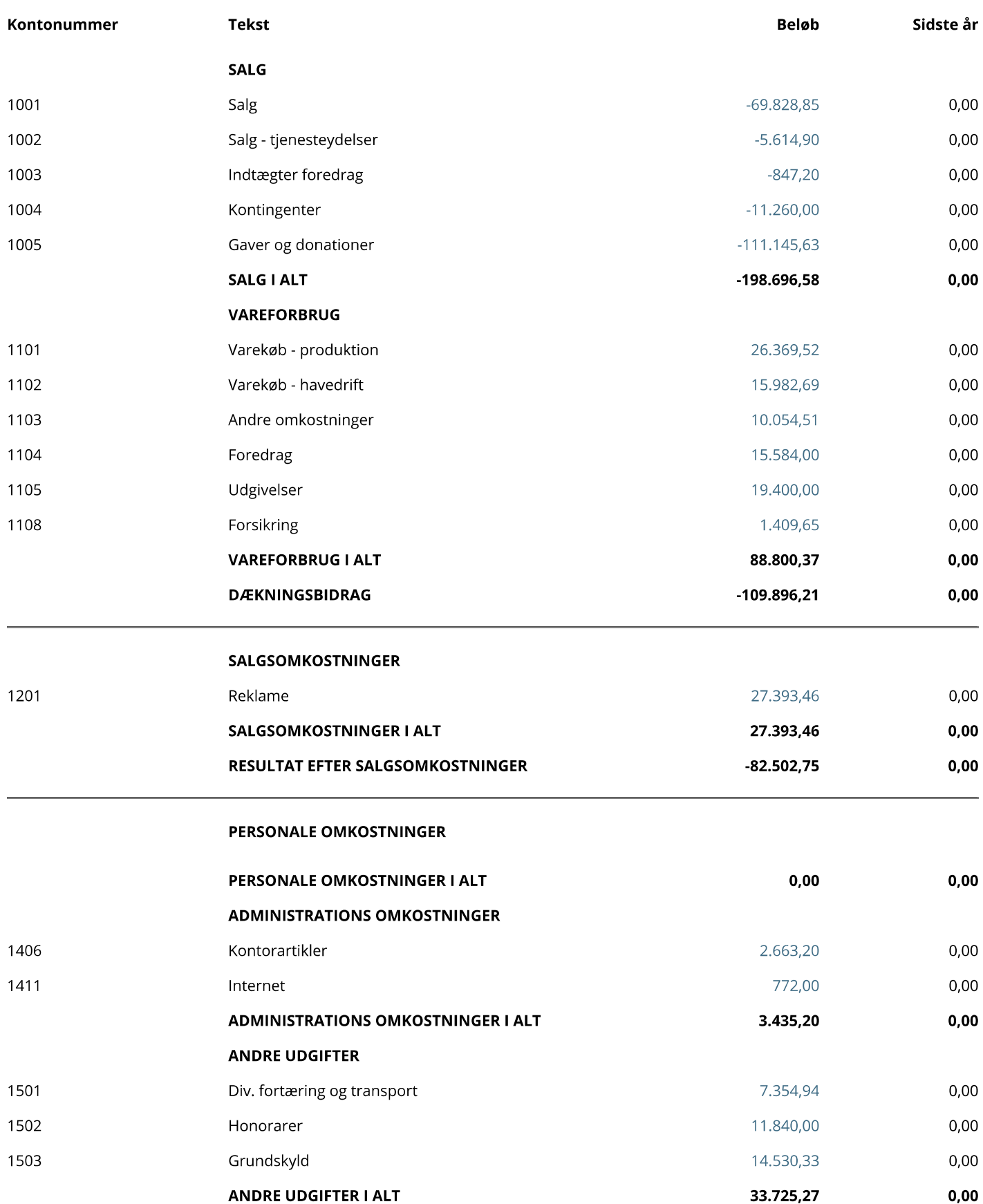

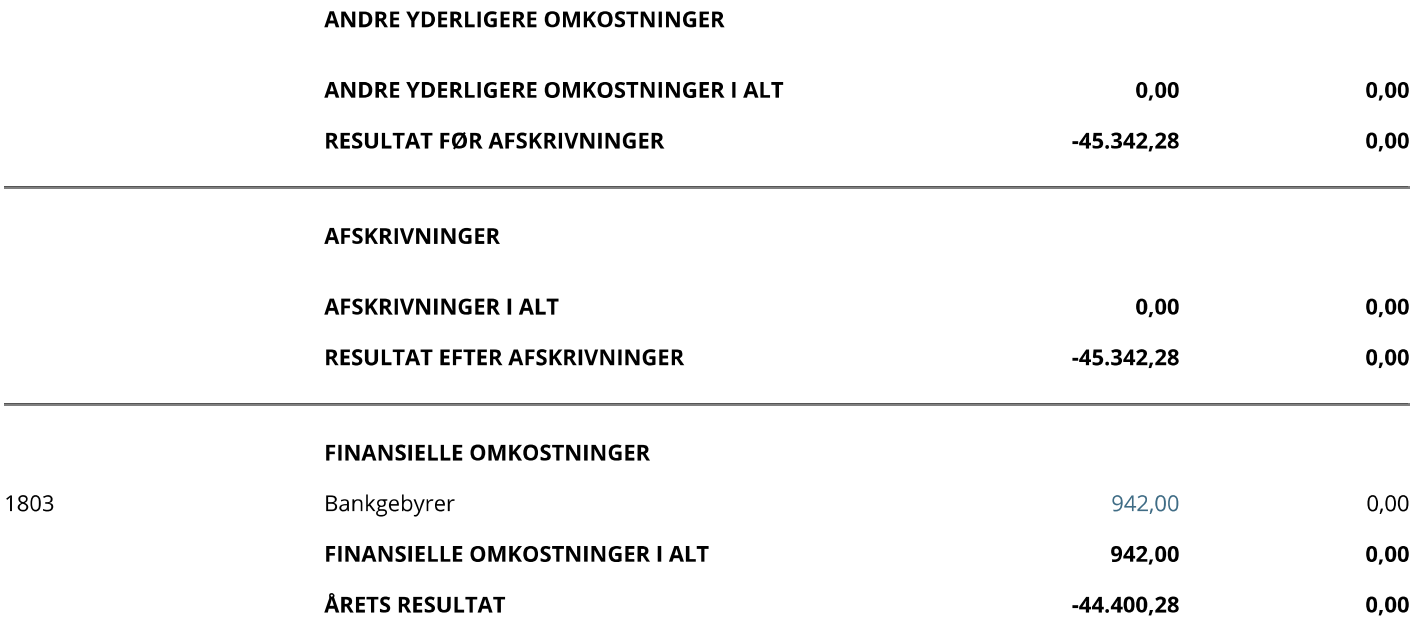

## **BALANCE**

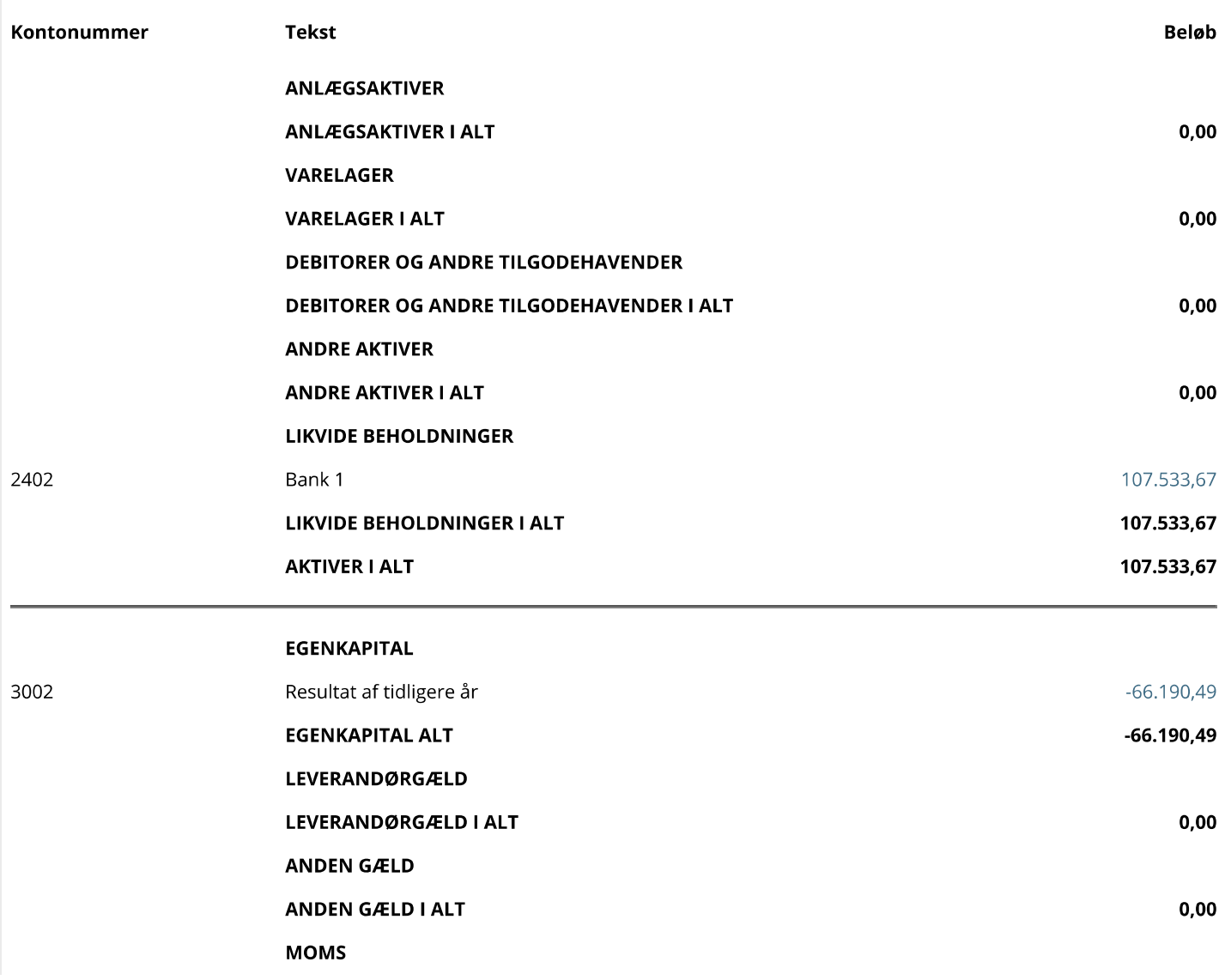

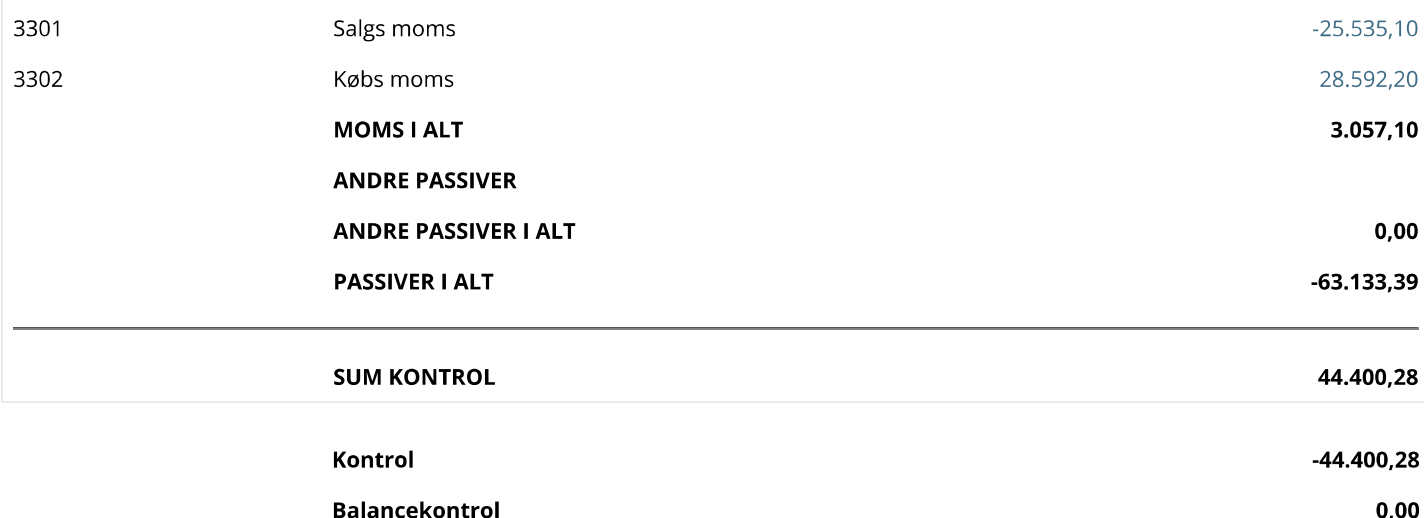